AiM InfoTech

# SCCA GEN3 SpecRacer Ford **ECU**

#### Release 1.02

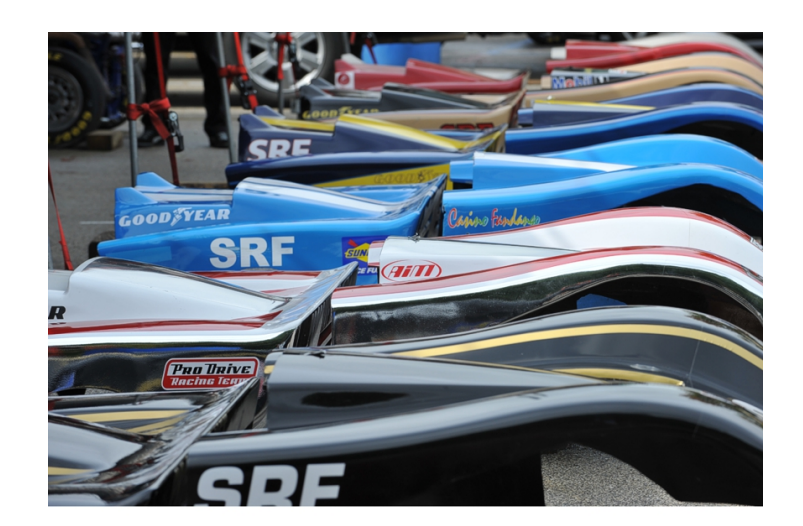

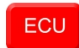

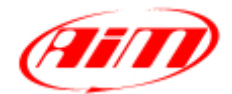

**InfoTech** 

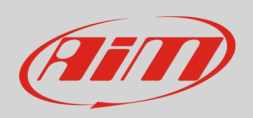

# 1 Supported models

This tutorial explains how to connect AiM devices to SCCA SRF GEN3 ECU.

# 2 Wiring connection

For GEN3 SpecRacer Ford vehicles equipped with Performance Electronics PE3 ECU, it is possible to connect to AiM devices through the "Data Output" connector (following pictures). Here below are connector pinout – vehicle side and connection scheme.

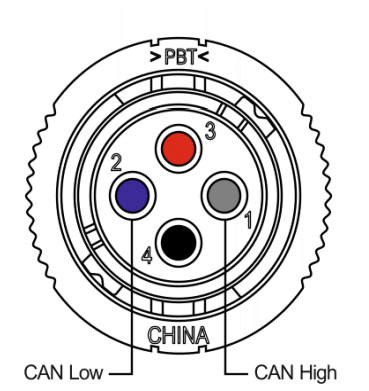

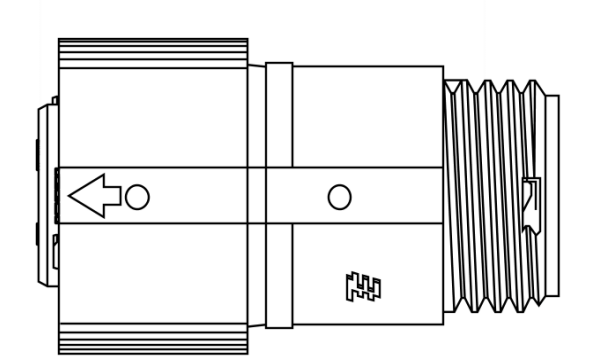

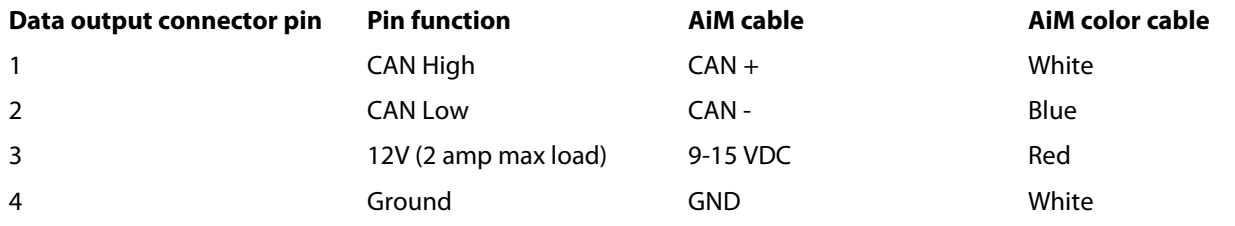

- Mating connector part number/s are:
- Connector shell **1445389-3**
- Pins **770987-1**
- Strain relief **1445730-1**

**InfoTech** 

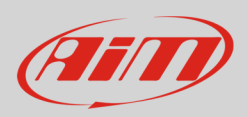

### 3 Race Studio configuration

Before connecting the ECU to AiM device set this up using AiM Race Studio software. The parameters to select in the device configuration are:

- ECU Manufacturer **SCCA Enterprises**
	-
- 
- ECU Model: **Spec\_Racer\_Ford\_GEN3**

### 4 "SCCA Enterprises–Spec\_Racer\_Ford\_GEN3" Protocol

Channels received by AiM device configured with "SCCA Enterprises – SPEC\_RACER\_FORD\_GEN3" protocol are:

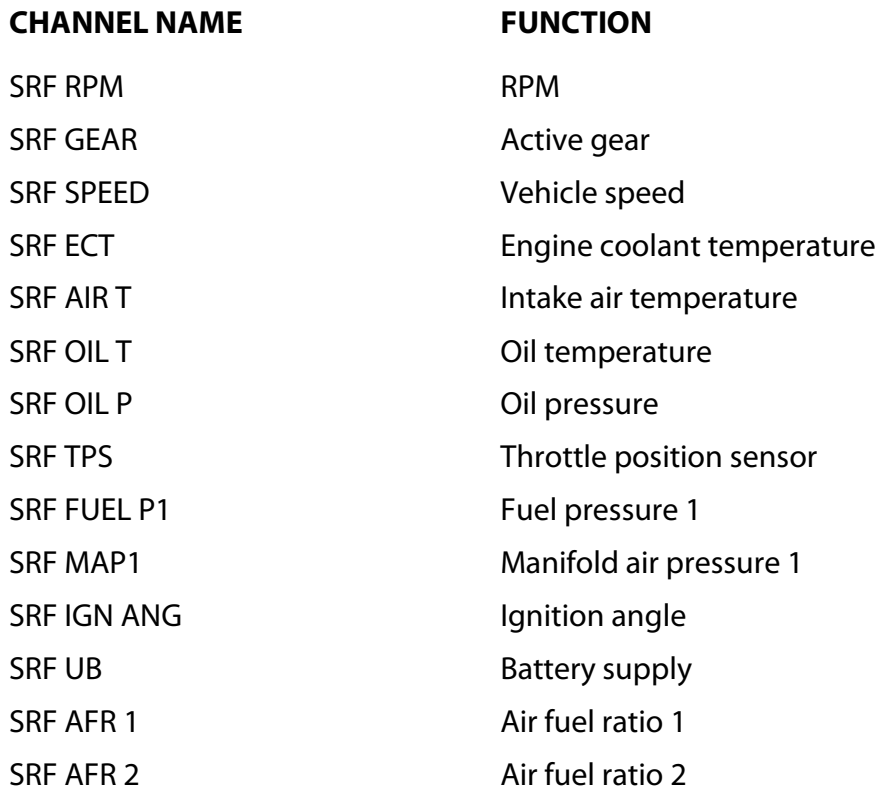